## **Instagram**

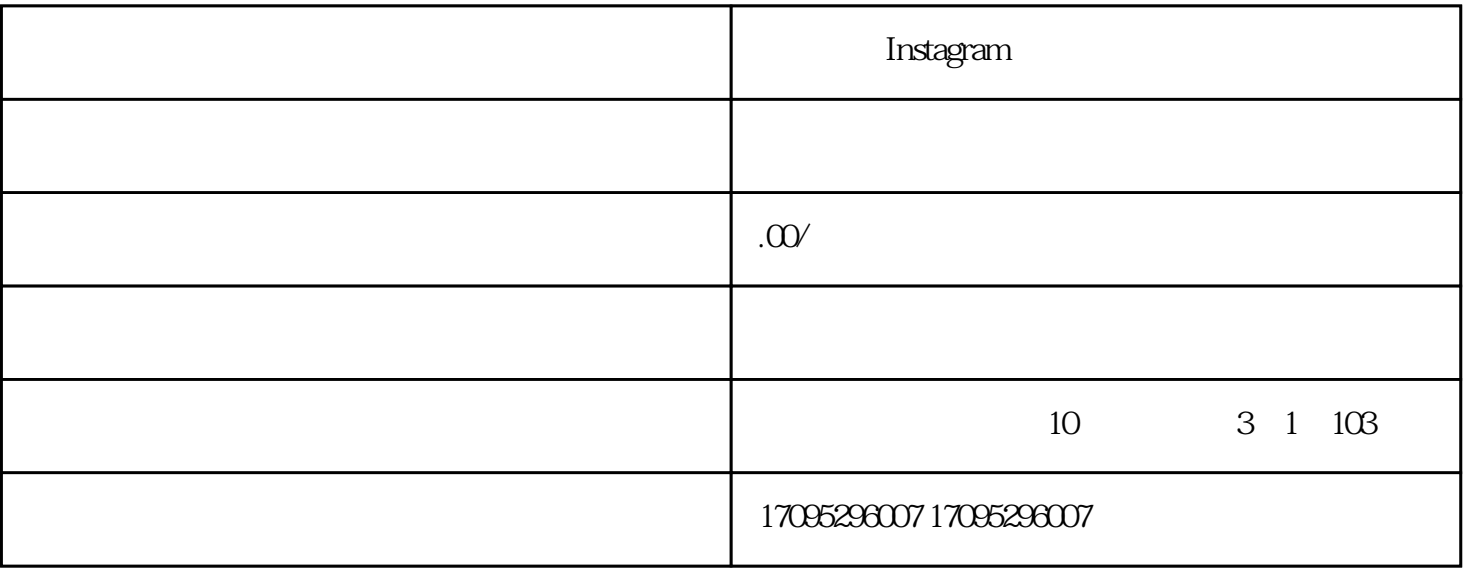

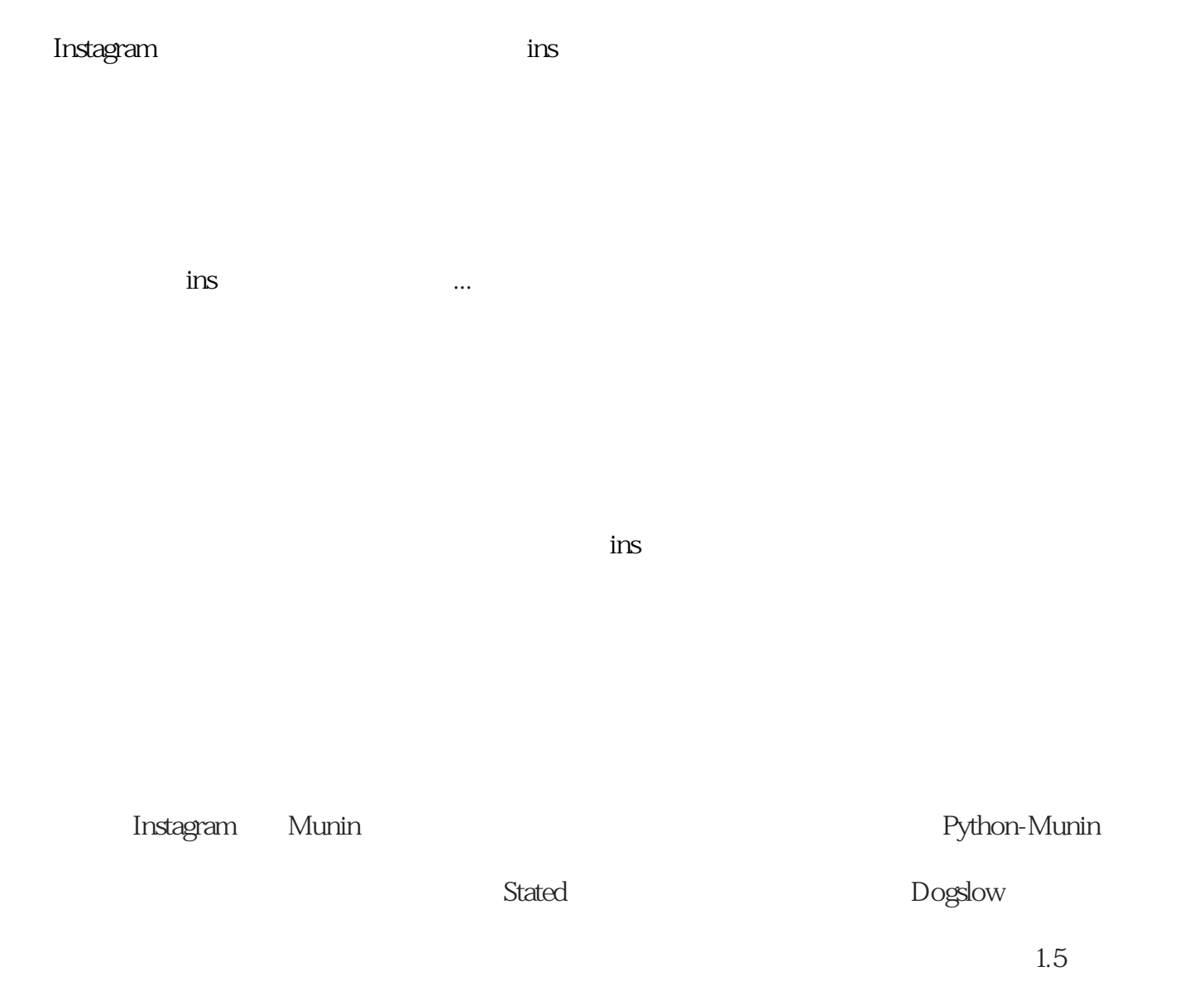

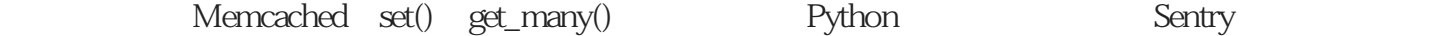

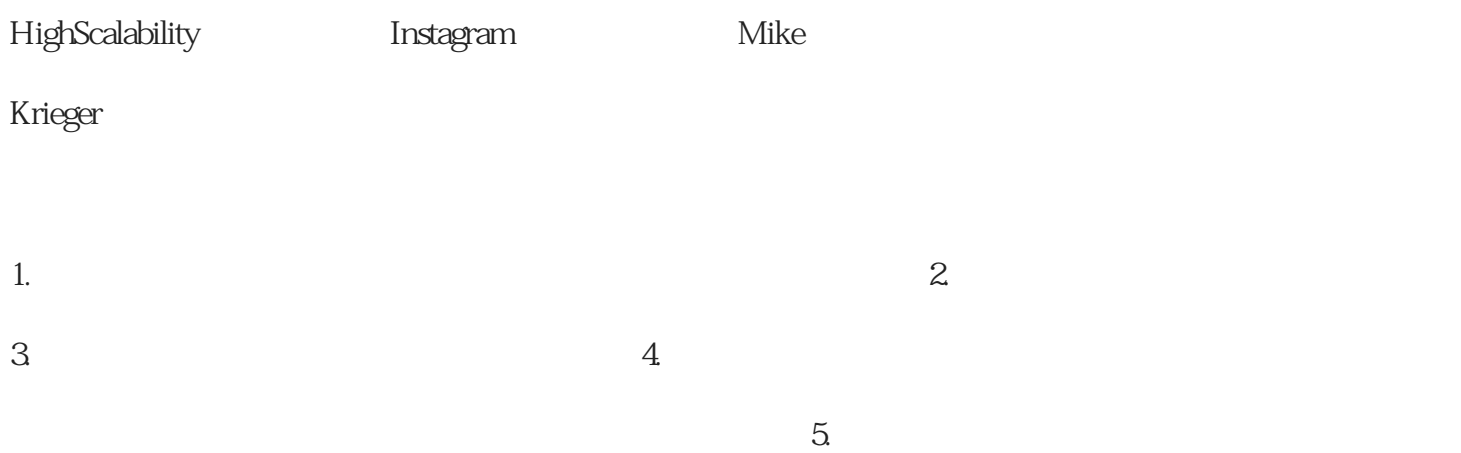